# NSMappingModel Class Reference

**Cocoa > Data Management**

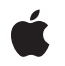

**2007-05-22**

#### á

Apple Inc. © 2007 Apple Inc. All rights reserved.

No part of this publication may be reproduced, stored in a retrieval system, or transmitted, in any form or by any means, mechanical, electronic, photocopying, recording, or otherwise, without prior written permission of Apple Inc., with the following exceptions: Any person is hereby authorized to store documentation on a single computer for personal use only and to print copies of documentation for personal use provided that the documentation contains Apple's copyright notice.

The Apple logo is a trademark of Apple Inc.

Use of the "keyboard" Apple logo (Option-Shift-K) for commercial purposes without the prior written consent of Apple may constitute trademark infringement and unfair competition in violation of federal and state laws.

No licenses, express or implied, are granted with respect to any of the technology described in this document. Apple retains all intellectual property rights associated with the technology described in this document. This document is intended to assist application developers to develop applications only for Apple-labeled computers.

Every effort has been made to ensure that the information in this document is accurate. Apple is not responsible for typographical errors.

Apple Inc. 1 Infinite Loop Cupertino, CA 95014 408-996-1010

Apple, the Apple logo, Cocoa, Mac, and Mac OS are trademarks of Apple Inc., registered in the United States and other countries.

Simultaneously published in the United States and Canada.

**Even though Apple has reviewed this document, APPLE MAKESNOWARRANTYOR REPRESENTATION, EITHER EXPRESS OR IMPLIED, WITH RESPECT TO THIS DOCUMENT, ITS QUALITY, ACCURACY, MERCHANTABILITY,OR FITNESS FOR A PARTICULAR PURPOSE. AS A RESULT, THIS DOCUMENT IS PROVIDED "AS IS," AND YOU, THE READER, ARE ASSUMING THE ENTIRE RISK AS TO ITS QUALITY AND ACCURACY.**

**IN NO EVENT WILL APPLE BE LIABLE FOR DIRECT, INDIRECT, SPECIAL, INCIDENTAL, OR CONSEQUENTIALDAMAGES RESULTINGFROM ANY** **DEFECT OR INACCURACY IN THIS DOCUMENT, even if advised of the possibility of such damages.**

**THE WARRANTY AND REMEDIES SET FORTH ABOVE ARE EXCLUSIVE AND IN LIEU OF ALL OTHERS, ORAL OR WRITTEN, EXPRESS OR IMPLIED. No Apple dealer, agent, or employee is authorized to make any modification, extension, or addition to this warranty.**

**Some states do not allow the exclusion orlimitation of implied warranties or liability for incidental or consequential damages, so the above limitation or** exclusion may not apply to you. This warranty gives<br>you specific legal rights, and you may also have<br>other rights which vary from state to state.

# Contents

## **[NSMappingModel](#page-4-0) Class Reference 5**

[Overview](#page-4-1) 5 [Tasks](#page-4-2) 5 Creating a [Mapping](#page-4-3) 5 [Managing](#page-4-4) Entity Mappings 5 Class [Methods](#page-5-0) 6 [mappingModelFromBundles:forSourceModel:destinationModel:](#page-5-1) 6 Instance [Methods](#page-5-2) 6 [entityMappings](#page-5-3) 6 [entityMappingsByName](#page-6-0) 7 [initWithContentsOfURL:](#page-6-1) 7 [setEntityMappings:](#page-7-0) 8

## **[Document](#page-8-0) Revision History 9**

**[Index](#page-10-0) 11**

**CONTENTS**

# <span id="page-4-0"></span>NSMappingModel Class Reference

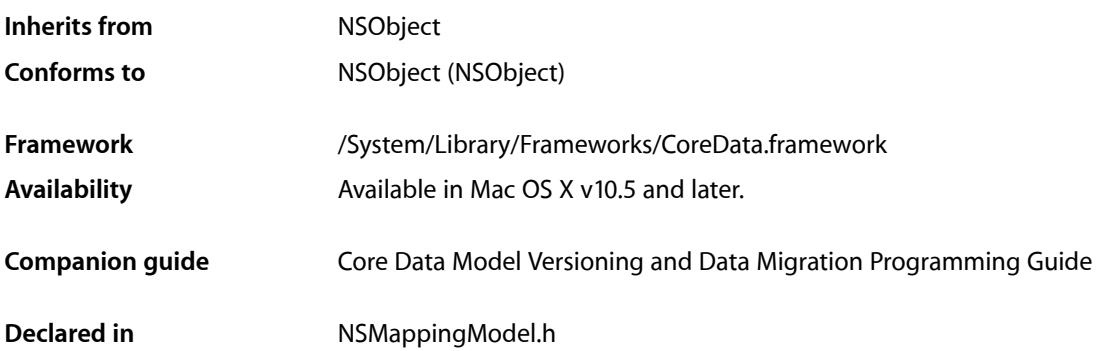

# <span id="page-4-2"></span><span id="page-4-1"></span>**Overview**

<span id="page-4-3"></span>Instances of NSMappingModel specify how to map from a source to a destination managed object model.

# Tasks

# **Creating a Mapping**

- [+ mappingModelFromBundles:forSourceModel:destinationModel:](#page-5-1) (page 6) Returns the mapping model to translate data from the source to the destination model.
- <span id="page-4-4"></span>[– initWithContentsOfURL:](#page-6-1) (page 7) Returns a mapping model initialized from a given URL.

# **Managing Entity Mappings**

- [entityMappings](#page-5-3) (page 6) Returns the collection of entity mappings for the receiver.
- [setEntityMappings:](#page-7-0) (page 8) Sets the collection of entity mappings for the receiver
- [entityMappingsByName](#page-6-0) (page 7) Returns a dictionary of the entity mappings for the receiver.

# <span id="page-5-0"></span>Class Methods

### <span id="page-5-1"></span>**mappingModelFromBundles:forSourceModel:destinationModel:**

Returns the mapping model to translate data from the source to the destination model.

```
+ (NSMappingModel *)mappingModelFromBundles:(NSArray *)bundles
forSourceModel:(NSManagedObjectModel *)sourceModel
destinationModel:(NSManagedObjectModel *)destinationModel
```
#### **Parameters**

#### *bundles*

An array of bundles in which to search for mapping models.

*sourceModel*

The managed object model for the source store.

*destinationModel*

The managed object model for the destination store.

#### **Return Value**

Returns the mapping model to translate data from *sourceModel* to *destinationModel*. If a suitable mapping model cannot be found, returns nil.

#### **Discussion**

This method is a companion to the mergedModelFromBundles: and mergedModelFromBundles:forStoreMetadata: methods. In this case, the framework uses the version information from the models to locate the appropriate mapping model in the available bundles.

#### **Availability**

Available in Mac OS X v10.5 and later.

#### **See Also**

[– initWithContentsOfURL:](#page-6-1) (page 7)

#### **Declared In**

<span id="page-5-3"></span>NSMappingModel.h

# <span id="page-5-2"></span>Instance Methods

### **entityMappings**

Returns the collection of entity mappings for the receiver.

- (NSArray \*)**entityMappings**

#### **Return Value**

The collection of entity mappings for the receiver.

#### **Special Considerations**

The order of the mappings in the array specifies the order in which they will be processed during migration.

**Availability** Available in Mac OS X v10.5 and later.

#### **See Also**

- [setEntityMappings:](#page-7-0) (page 8)
- [entityMappingsByName](#page-6-0) (page 7)

**Declared In**

<span id="page-6-0"></span>NSMappingModel.h

# **entityMappingsByName**

Returns a dictionary of the entity mappings for the receiver.

- (NSDictionary \*)**entityMappingsByName**

#### **Return Value**

A dictionary of the entity mappings for the receiver, keyed by their respective name.

#### **Discussion**

You can use this method to quickly access to mapping by name, rather than iterating the ordered array returned by [entityMappings](#page-5-3) (page 6).

#### **Availability**

Available in Mac OS X v10.5 and later.

**See Also**

[– entityMappings](#page-5-3) (page 6)

#### <span id="page-6-1"></span>**Declared In**

NSMappingModel.h

### **initWithContentsOfURL:**

Returns a mapping model initialized from a given URL.

- (id)**initWithContentsOfURL:**(NSURL \*)*url*

#### **Parameters**

*url*

The location of an archived mapping model.

**Return Value** A mapping model initialized from *url*.

#### **Availability**

Available in Mac OS X v10.5 and later.

#### **See Also**

[+ mappingModelFromBundles:forSourceModel:destinationModel:](#page-5-1) (page 6)

**Declared In** NSMappingModel.h

# <span id="page-7-0"></span>**setEntityMappings:**

Sets the collection of entity mappings for the receiver

- (void)**setEntityMappings:**(NSArray \*)*mappings*

#### **Parameters**

*mappings*

The collection of entity mappings for the receiver.

**Special Considerations**

The order of the mappings specifies the order in which they will be processed during migration.

**Availability** Available in Mac OS X v10.5 and later.

**See Also** [– entityMappings](#page-5-3) (page 6)

**Declared In** NSMappingModel.h

# <span id="page-8-0"></span>Document Revision History

This table describes the changes to *NSMappingModel Class Reference*.

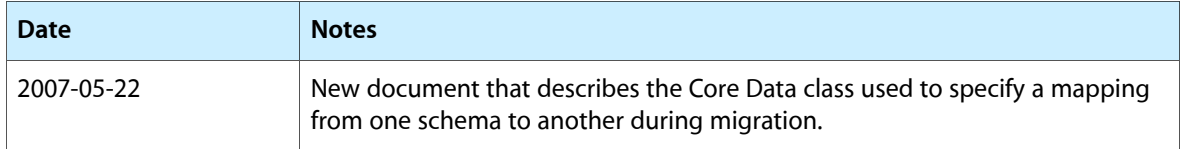

#### **REVISION HISTORY**

Document Revision History

# Index

# <span id="page-10-0"></span>E

entityMappings instance method [6](#page-5-3) entityMappingsByName instance method [7](#page-6-0)

### I

initWithContentsOfURL: instance method [7](#page-6-1)

## M

mappingModelFromBundles:forSourceModel: destinationModel: class method [6](#page-5-1)

# S

setEntityMappings: instance method [8](#page-7-0)